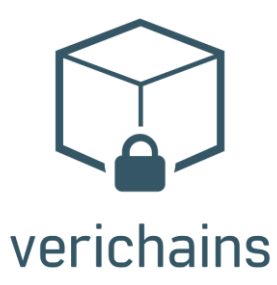

# *SECURITY AUDIT OF*

# **RONIN WALLET EXTENSION**

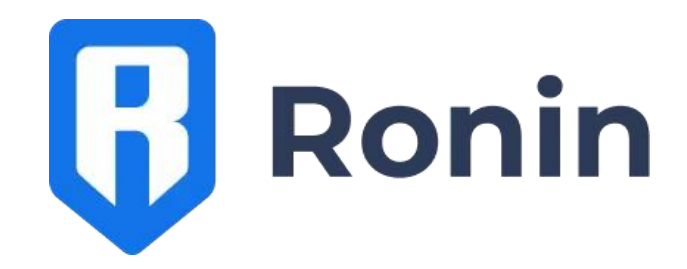

# **Public Report**

*Mar 18, 2022*

# **Verichains Lab**

[info@verichains.io](mailto:info@verichains.io) [https://www.verichains.io](https://www.verichains.io/) *Driving Technology > Forward*

**Security Audit – Ronin Wallet Extension**

Version: 1.1 - Public Report Date: Mar 18, 2022

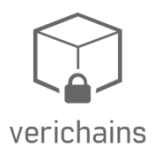

# **ABBREVIATIONS**

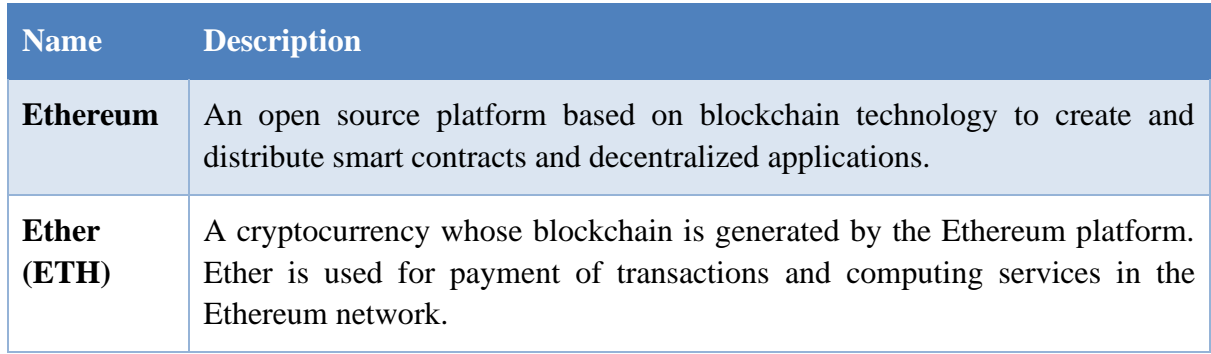

**Security Audit – Ronin Wallet Extension**

Version: 1.1 - Public Report Date: Mar 18, 2022

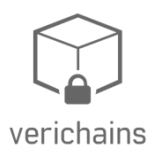

# **EXECUTIVE SUMMARY**

This Security Audit Report prepared by Verichains Lab on September 28, 2021. We would like to thank Sky Mavis for trusting Verichains Lab in auditing the wallet extension. Delivering high-quality audits is always our top priority.

This audit focused on identifying security flaws in code and the design of the Ronin Wallet Extension. The scope of the audit is limited to the source code files provided to Verichains. Verichains Lab completed the assessment using manual, static, and dynamic analysis techniques.

During the audit process, the audit team had identified no vulnerable issues in the extension code, along with some recommendations.

**Security Audit - Ronin Wallet Extension** 

Version: 1.1 - Public Report Date: Mar 18, 2022

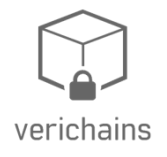

# **TABLE OF CONTENTS**

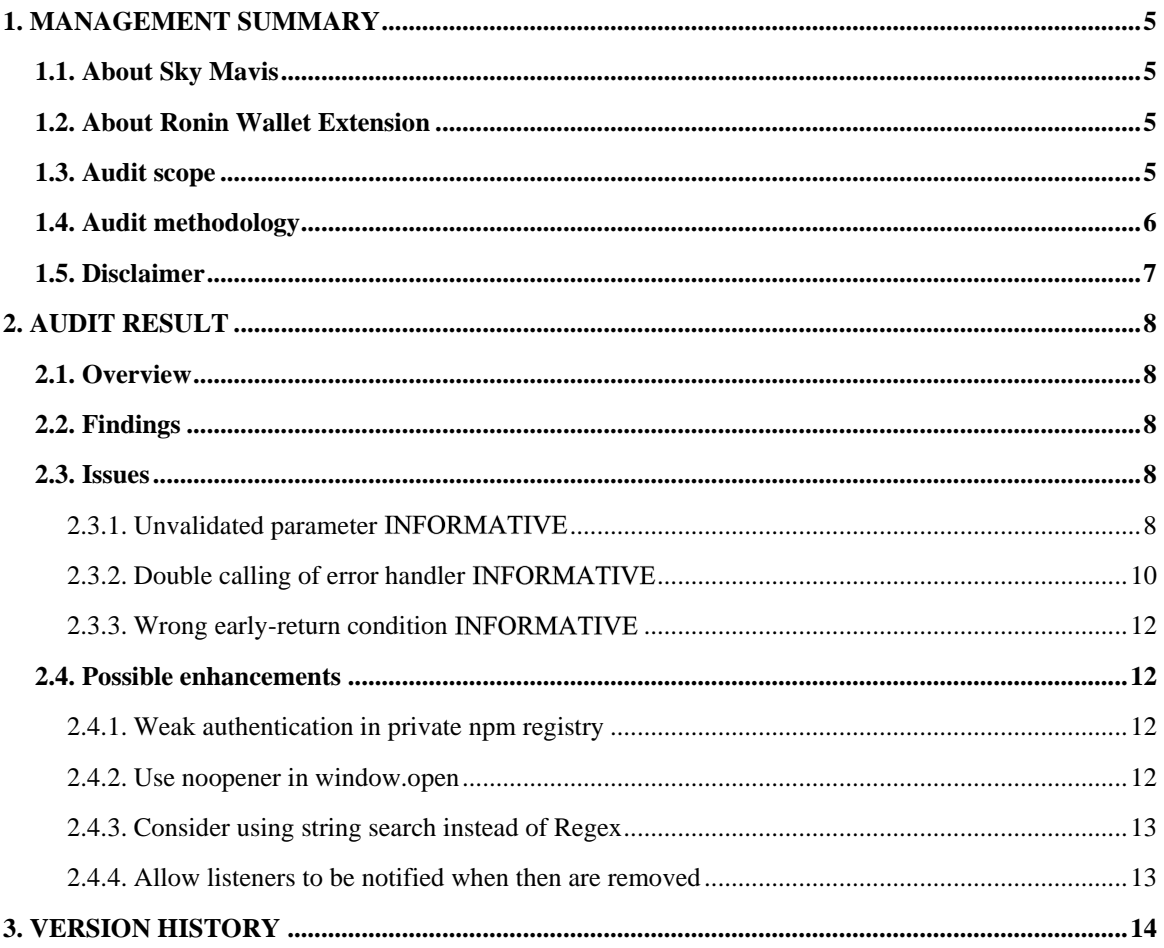

**Security Audit – Ronin Wallet Extension**

Version: 1.1 - Public Report Date: Mar 18, 2022

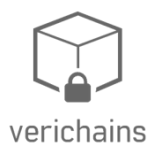

# <span id="page-4-0"></span>**1. MANAGEMENT SUMMARY**

# <span id="page-4-1"></span>**1.1. About Sky Mavis**

Sky Mavis is a blockchain gaming studio that built the successful NFT-based online game Axie Infinity. The team has a long history in gaming, they lauched Axie Infinity in 2018 with the idea of a blockchain-based play-to-earn model could create more aligned incentives between game creators and game players in long-term.

The company built Ronin Sidechain to solve network congestion problem for Axie, which provides:

- Fast & seamless transactions with almost instant confirmation.
- Drastically reduced gas fees. In addition, rather than paying Ethereum miners the gas fees could be retained by the community and used for things like tournaments & bounties.
- The ability to withdraw Axie assets back to Ethereum Mainnet (eventually).
- Simplified on-boarding for new users, through a customized wallet solution.
- A block explorer for transparency and data accessibility.

# <span id="page-4-2"></span>**1.2. About Ronin Wallet Extension**

**Ronin Wallet** is the official wallet for Sky Mavis's Ronin sidechain.

This extension allows users to play Axie Infinity and other decentralized applications running on Ronin, an Ethereum sidechain built specifically for Blockchain games. Users can use **Ronin Wallet** to:

- Manage digital identity, experience 100% true ownership of their assets.
- Send transactions without paying expensive gas fees.

# <span id="page-4-3"></span>**1.3. Audit scope**

In this particular project, a timebox approach was used to define the consulting effort. This means that **Verichains Lab** allotted a prearranged amount of time to identify and document vulnerabilities. Because of this, there is no guarantee that the project has discovered all possible vulnerabilities and risks.

Furthermore, the security check is only an immediate evaluation of the situation at the time the check was performed. An evaluation of future security levels or possible future risks or vulnerabilities may not be derived from it.

**Security Audit – Ronin Wallet Extension**

Version: 1.1 - Public Report Date: Mar 18, 2022

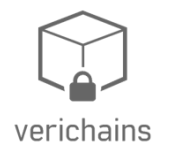

## <span id="page-5-0"></span>**1.4. Audit methodology**

Verichains Lab's audit team mainly used the list below to check for Wallet Extension security:

- Transaction signature
- Transfer assets
- Transaction broadcast
- DApp communication
- Private Key/Mnemonic Phrase generation/destruction
- Private Key/Mnemonic Phrase secure storage
- Private Key/Mnemonic Phrase backup/restore
- Cryptography
- XSS
- Third-party JS
- HTTP Response Header
- Communication encryption
- Cross-domain transmission
- Access control
- Business design
- Architecture design

During the audit process, we also used tools for viewing, finding and verifying security issues of the app, such as following:

| #           | <b>Name</b>               | <b>Version</b> |
|-------------|---------------------------|----------------|
|             | Chrome                    | 92.0.4515.159  |
| $\mathbf 2$ | <b>Visual Studio Code</b> | 1.60.0         |

*Table 1. Tools used for audit*

For vulnerabilities, we categorize the findings into categories as listed in table below, depending on their severity level:

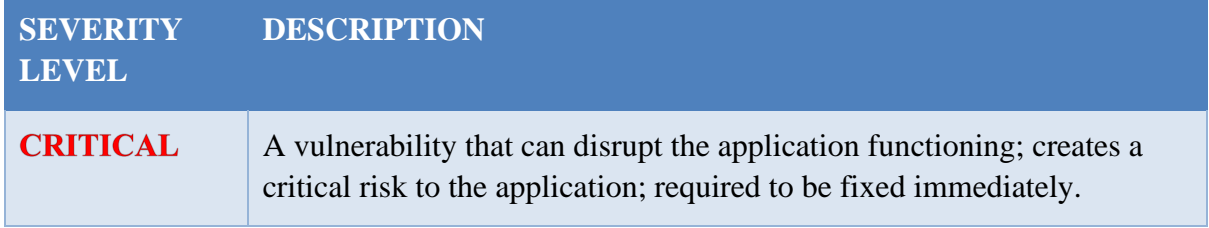

#### **Security Audit – Ronin Wallet Extension**

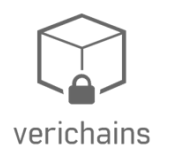

Version: 1.1 - Public Report Date: Mar 18, 2022

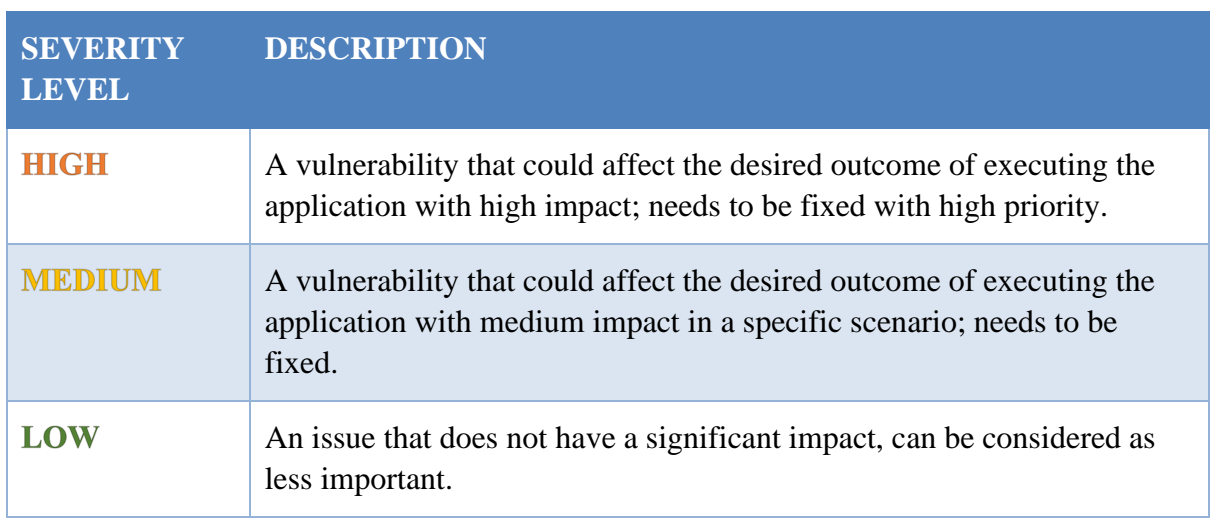

*Table 2. Severity levels*

# <span id="page-6-0"></span>**1.5. Disclaimer**

Please note that security auditing cannot uncover all existing vulnerabilities, and even an audit in which no vulnerabilities are found is not a guarantee for a 100% secure application. However, auditing allows discovering vulnerabilities that were unobserved, overlooked during development and areas where additional security measures are necessary.

# **Report for Sky Mavis Security Audit – Ronin Wallet Extension** Version: 1.1 - Public Report Date: Mar 18, 2022

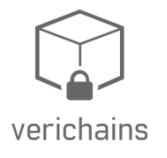

# <span id="page-7-0"></span>**2. AUDIT RESULT**

# <span id="page-7-1"></span>**2.1. Overview**

The initial review was conducted in September 2021 and a total effort of 2 weeks was dedicated to identifying and documenting security issues in the code base of the Ronin Wallet Extension.

The following files were made available in the course of the review:

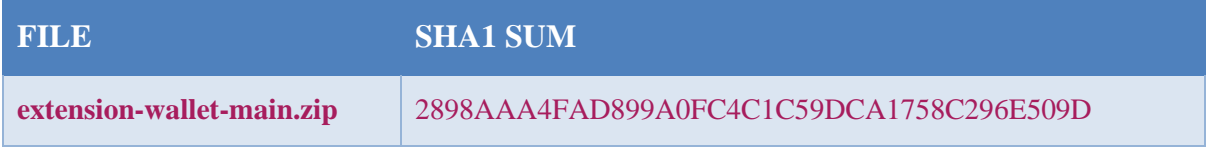

# <span id="page-7-2"></span>**2.2. Findings**

During the audit process, the audit team did not discover any security vulnerability issues in the Ronin Wallet Extension. Only some minor issues in coding were found as in the following table:

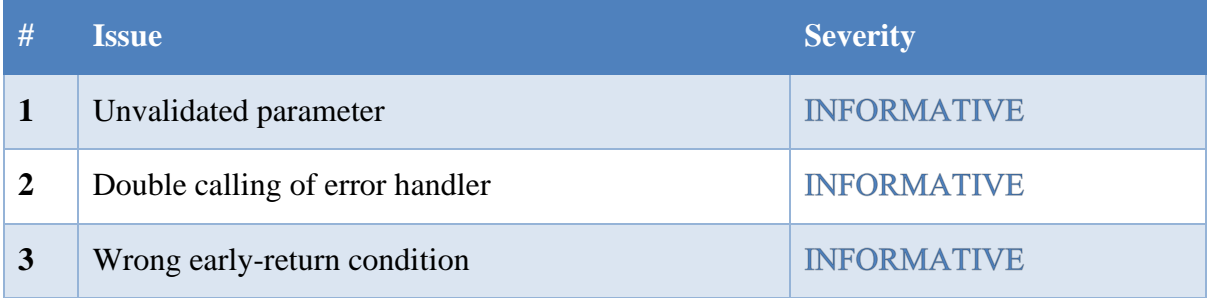

Audit team also suggested some possible enhancements.

Sky Mavis fixed the code, according to Verichains's private report.

# <span id="page-7-3"></span>**2.3. Issues**

# <span id="page-7-4"></span>**2.3.1. Unvalidated parameter**

Consider the following snippet from *extension-wallet-main/api/index.ts*, networkId obtains its value from user request's parameter, the handler then checks if networks contains that property and returns the value.

```
67 app.use(`/networks/:networkId`, (req, res) => { 
68 const networkId = req.params['networkId']; 
69 const maybeNetwork = networks[networkId]; 
70
```
#### **Security Audit – Ronin Wallet Extension**

Version: 1.1 - Public Report Date: Mar 18, 2022

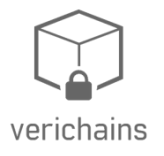

```
71 if (maybeNetwork) { 
72 res.send(networks[networkId]);
73 } else { 
74 res.status(404).send('Not found'); 
75 } 
76 }); 
77 
78 const { PORT = 4003 } = process.env; 
79 const httpServer = createServer(app); 
80 
81 httpServer.listen({ port: PORT }, () => { 
82 // eslint-disable-next-line no-console 
83 console.log(`Server ready at port ${PORT}`); 
84 });
```
*Snippet 1. extension-wallet-main/api/index.ts*

If the variable network has some property which is a function, the above handler will cause source code leakage by sending the property name as networkId. For example, let's say networks is defined as:

```
network = f toString: function() { 
         return `[System network container, possible values: ${Object.keys…
  (this).join(","')}]` } 
}
```
*Snippet 2. Example setup with exposable function*

Requesting */networks/toString* will give us the source:

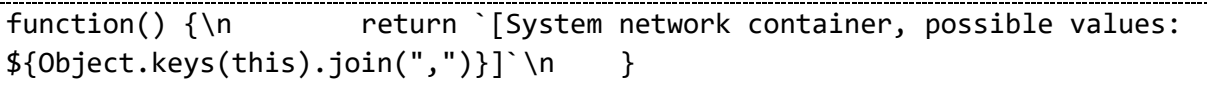

The current audited version of **Ronin Wallet** does not assign any function to network, but it is possible that it may be changed in future, or an attacker can somehow trigger prototype pollution into global variables and read the result using this.

**RECOMMENDATION**

Validate the parameter:

```
67 app.use(`/networks/:networkId`, (req, res) => { 
68 const networkId = req.params['networkId']; 
69 const maybeNetwork = networks.hasOwnProperty(networkId) && typeof n…
```
#### **Security Audit – Ronin Wallet Extension**

Version: 1.1 - Public Report

Date: Mar 18, 2022

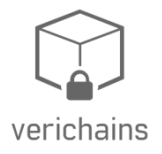

### etworks[networkId] === 'object';

71 if (maybeNetwork) {

```
72 res.send(networks[networkId]);
```
*Snippet 3. Possible fix for /networks/:networkId handler*

# **UPDATES**

70

• *Mar 18, 2022*: This issue has been acknowledged and fixed by the Sky Mavis team.

### <span id="page-9-0"></span>**2.3.2. Double calling of error handler**

The implementaton of ConfirmSubprovider put the next and end callback into try block and then again use it in catch block, as highlighted on line *37*, *40*, *57* and *60* in the following snippet:

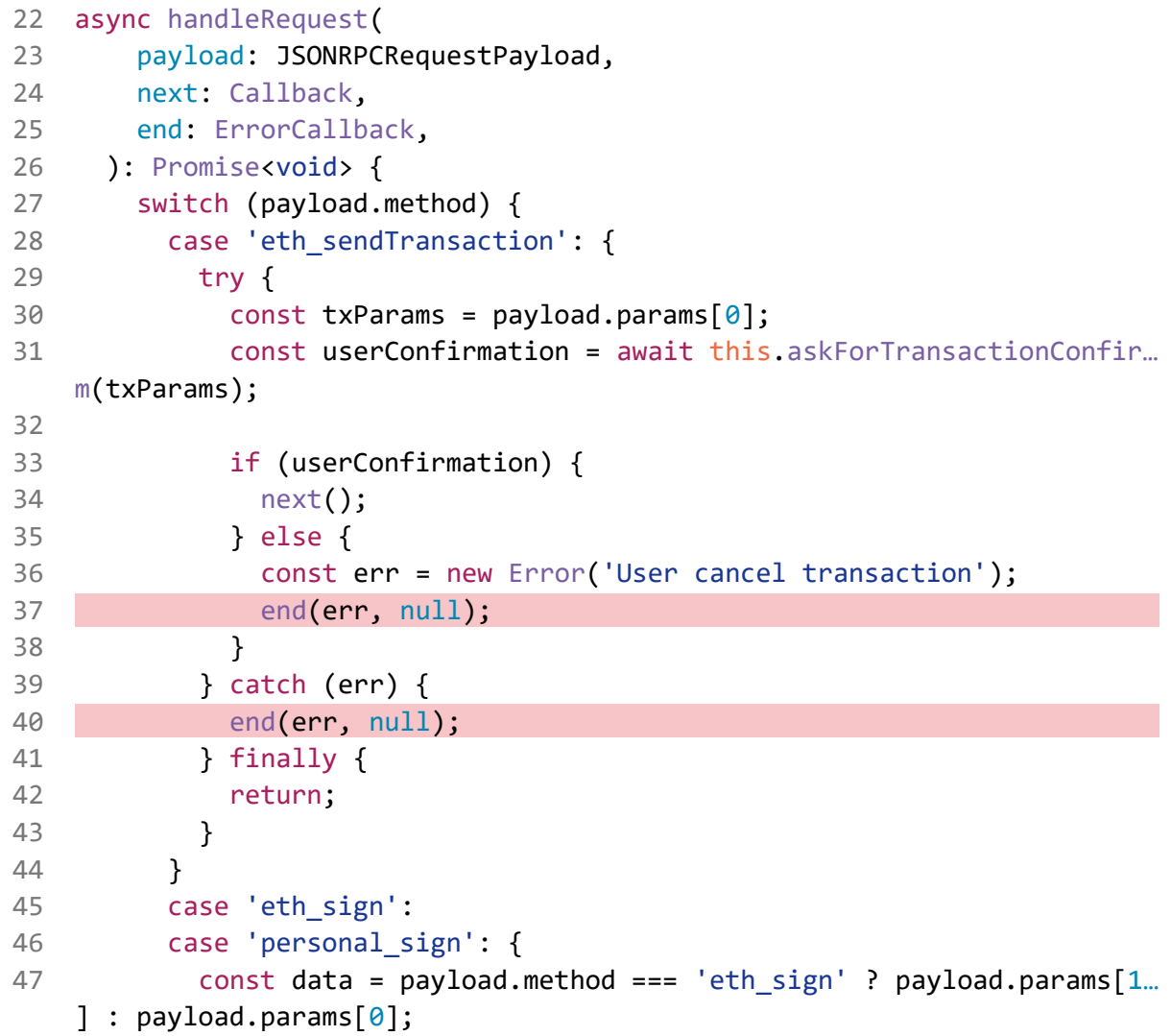

#### **Security Audit – Ronin Wallet Extension**

Version: 1.1 - Public Report Date: Mar 18, 2022

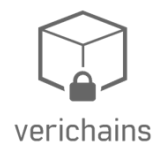

48 const address = payload.method === 'eth\_sign' ? payload.param… s[0] : payload.params[1]; 49 50 try { 51 const userConfirmation = await this.askForPersonalMessageCo... nfirm(data, address); 52 53 if (userConfirmation) { 54 next(); 55 } else { 56 const err = new Error('User cancel sign message'); 57 end(err, null); 58 } 59 } catch (err) { 60 end(err, null); 61 } finally { 62 return; 63 } 64 }

*Snippet 4. background/subprovider/ConfirmSubprovider.ts*

This can cause the end handler can be called after next or end already called and raised exception. Error of end handler should not be handled in this case.

#### **RECOMMENDATION**

Rewrite the handler:

```
let userConfirmation = false; 
try { 
    const txParams = payload.params[0];
     userConfirmation = await this.askForTransactionConfirm(txParams); 
} catch (err) { 
     end(err, null); 
     return; 
} 
if (userConfirmation) { 
     next(); 
} else { 
     const err = new Error('User cancel transaction'); 
     end(err, null); 
}
```
**Security Audit – Ronin Wallet Extension**

Version: 1.1 - Public Report

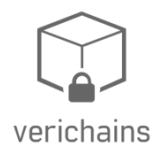

Date: Mar 18, 2022

*Snippet 5. Possible fix for ConfirmSubprovider handler*

# **UPDATES**

• *Mar 18, 2022*: This issue has been acknowledged and fixed by the Sky Mavis team.

### <span id="page-11-0"></span>**2.3.3. Wrong early-return condition**

The if condition on line 22 is wrong, correct operator should be  $\leq$ .

```
26 // find tab by popup pattern and switch to it 
27 chrome.tabs.query( 
28 { 
29 url: url + 'popup.html', 
30 }, 
31 tabs => { 
32 if (tabs.length < 0) return;
33 chrome.tabs.update(tabs[0].id, { active: true }); 
34 }, 
35 );
```
*Snippet 6. extension-wallet-main/public/trezor-usb-permissions.js*

#### **RECOMMENDATION**

Update the operator from  $<$  to  $<$ =.

#### **UPDATES**

• *Mar 18, 2022*: This issue has been acknowledged and fixed by the Sky Mavis team.

# <span id="page-11-1"></span>**2.4. Possible enhancements**

#### <span id="page-11-2"></span>**2.4.1. Weak authentication in private npm registry**

Consider using a strong password (combination of numbers, letters, and special characters) for your npm registry password.

#### **UPDATES**

• *Mar 18, 2022*: This issue has been acknowledged and fixed by the Sky Mavis team.

#### <span id="page-11-3"></span>**2.4.2. Use noopener in window.open**

Consider adding noopener to all window.open functions to mitigate tab-nabbing when open third-party link in new tab.

#### **Security Audit – Ronin Wallet Extension**

Version: 1.1 - Public Report Date: Mar 18, 2022

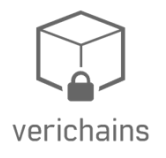

#### <span id="page-12-0"></span>**2.4.3. Consider using string search instead of Regex**

Consider using string search instead of Regex to avoid confusing user while their search term contains special characters like ?, '.', '\*', etc...

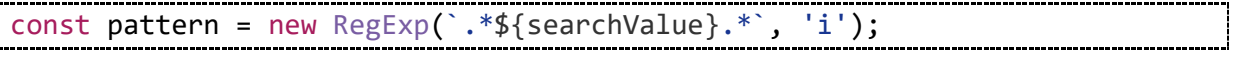

*Snippet 7. AccountSelection.tsx:28, AssetSelection.tsx:29*

For example, an user needs to search for a name like a. (*a and dot*) then it will show all names include letter a appearing before the last position instead of names exactly contains a. (*a and dot*).

```
UPDATES
```
• *Mar 18, 2022*: This issue has been acknowledged and fixed by the Sky Mavis team.

#### <span id="page-12-1"></span>**2.4.4. Allow listeners to be notified when then are removed**

When network controller changing to a new provider, all listener will be silently removed:

63 setProvider(config: NetworkConfig, subProviders: Subprovider[]) { 64 this.removeAllListeners();

*Snippet 8. background/network/NetworkController.ts*

This may cause any ongoing transaction listener to misbehave, consider adding a mechanic so that listeners can acknowledge this event.

#### **UPDATES**

• *Mar 18, 2022*: This issue has been acknowledged and fixed by the Sky Mavis team.

**Security Audit – Ronin Wallet Extension**

Version: 1.1 - Public Report Date: Mar 18, 2022

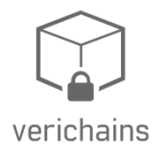

# <span id="page-13-0"></span>**3. VERSION HISTORY**

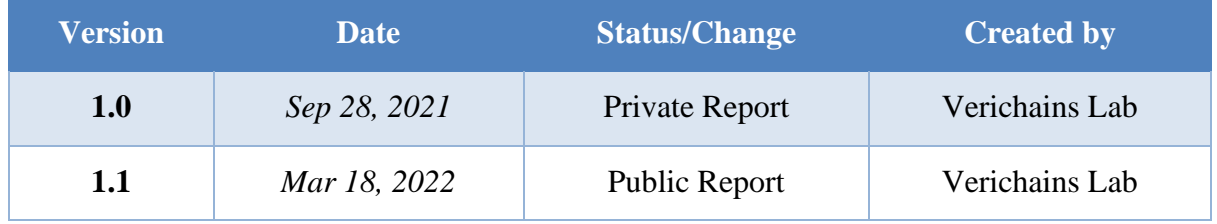

*Table 3. Report versions history*